# **pixbet apk baixar**

- 1. pixbet apk baixar
- 2. pixbet apk baixar :resultado da aposta esportiva super 5
- 3. pixbet apk baixar :aposta em futebol aplicativo

# **pixbet apk baixar**

Resumo:

**pixbet apk baixar : Descubra a joia escondida de apostas em mka.arq.br! Registre-se agora e ganhe um bônus precioso para começar a ganhar!** 

contente:

¿Qué es el Handicap Asiático?

El Handicap Asiático es un mercado de apuestas deportivas que excluye el empate como una de las posibilidades de resultado en deportes con tres resultados posibles (como el fútbol). Esto significa que solo es posible tener una victoria, ya sea del equipo A o del equipo B. Cómo funciona el Handicap Asiático en Pixbet

En el Handicap Asiático, se agrega un valor decimal imaginario al marcador final de un equipo, lo que crea una margen de handicap que determina el resultado de la apuesta. Por ejemplo, apostar en un equipo con una línea de -1 significa que el equipo necesita ganar por dos o más goles de diferencia. Si gana por un gol, la apuesta se reembolsará, y si empata o pierde, la apuesta será considerada como perdida.

Ventajas del Handicap Asiático en comparación con el Handicap Tradicional pixbet 88

Bem-vindo ao Bet365, o melhor site de apostas esportivas do Brasil!

Se você é apaixonado por esportes e quer vivenciar a emoção de apostar em pixbet apk baixar seus times e jogadores favoritos, o Bet365 é o lugar certo para você. Oferecemos uma ampla gama de opções de apostas em pixbet apk baixar todos os principais esportes e ligas, incluindo futebol, basquete, tênis e muito mais.

pergunta: Como faço para me registrar no Bet365?

resposta: Acesse o site do Bet365 e clique no botão "Registrar-se". Forneça as informações solicitadas e você estará pronto para começar a apostar.

pergunta: Quais são as opções de depósito disponíveis no Bet365?

resposta: Oferecemos vários métodos de depósito seguros e convenientes, incluindo cartões de crédito, cartões de débito e transferências bancárias.

# **pixbet apk baixar :resultado da aposta esportiva super 5**

### **pixbet apk baixar**

A Pixbet está entre as principais casas de apostas online no Brasil, mas **várias pessoas se perguntam: a Pixbet é confiável?** Nesta análise completa, o objetivo é esclarecer as dúvidas e mostrar as vantagens da plataforma.

#### **pixbet apk baixar**

Através de uma rápida pesquisa no Reclame Aqui, encontramos mais de 50% de classificações positivas sobre a Pixbet. Isso significa que mais da metade dos usuários consideram que a Pixbet é confiável e recomendável. Além disso, a Pixbet possui as licenças necessárias para operar no Brasil, garantindo a segurança e transparência nas operações.

#### **Pixbet é Confiável: Opções de Pagamento Rápidas e Fáceis**

Um dos principais atrativos da Pixbet é o processamento de saques via Pix em pixbet apk baixar apenas 10 minutos. Além disso, a Pixbet oferece um saque mínimo de apenas R\$10, o que a torna uma ótima opção no mercado. Quanto às opções de pagamento, o Pix é uma alternativa prática e sem taxas de serviço, presente no primeiro depósito a partir de R\$1.

#### **A Pixbet é Confiável: Suporte ao Cliente Exemplar**

A Pixbet conta com um excelente centro de atendimento, disponível através de vários canais de comunicação, como e-mail (suporte@pixbet) e chat ao vivo. Essa política facilita a interação dos usuários com a empresa.

#### **A Pixbet é Confiável e Responsável: Política de Autoexclusão**

A Pixbet reconhece a importância do bem-estar dos usuários e implementou uma política de autoexclusão. Isso permite que o usuário tenha mais controle sobre seu comportamento de apostas e garante que a plataforma esteja alinhada com as boas práticas do setor.

#### **Reclamações e Avaliações: Entenda a Reputação da Pixbet**

Após analisar as reclamações e avaliações do Reclame Aqui, percebe-se que a grande maioria dos usuários está satisfeita com a Pixbet. Dos que avaliaram, 75,9% retornariam para fazer negócios com a empresa. Além disso, 81,3% das reclamações recebidas foram resolvidas pela empresa.

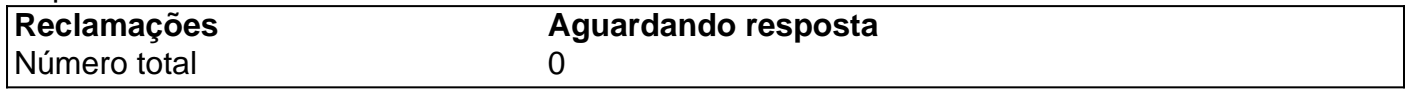

### **A Pixbet é Confiaável: Conclusão**

Assim, nossa análise conclui que a Pixbet é uma plataforma confiável e segura para realizar apostas esportivas e jogos de cassino online. Se você ainda não tem certeza se a Pixbet é confiável, este artigo deveria esclarecer qualquer dúvida e reconviver aos usuários da reputação sólida e das boas práticas da empresa.

### **Perguntas Frequentes:**

How does the Pix function at Pixbet?

O Pix na Pixbet é uma Ferramenta de pagamentos grátis e pode ser ativada a partir de R\$1, sem cobrança de taxas de serviço.

Bem-vindo ao Bet365, o lar dos melhores bônus de apostas esportivas! Aqui, você encontrará uma ampla gama de promoções e ofertas exclusivas para impulsionar suas apostas esportivas. Se você é apaixonado por esportes e procura uma experiência de apostas online emocionante, o Bet365 é o destino perfeito para você. Neste artigo, vamos ajudá-lo a descobrir os melhores bônus de apostas esportivas disponíveis no Bet365. Prepare-se para elevar seu jogo de apostas

e desfrutar de ganhos ainda maiores!

pergunta: Qual é o bônus de boas-vindas do Bet365?

resposta: O Bet365 oferece um bônus de boas-vindas de até R\$ 200 para novos clientes. Basta fazer um depósito e começar a apostar para reivindicar seu bônus.

# **pixbet apk baixar :aposta em futebol aplicativo**

### **Radiologista de California acusado de intentar matar a su familia recibirá tratamiento de salud mental en lugar de ir a juicio**

Un radiólogo de California acusado de intentar matar a su familia al conducir por un acantilado a lo largo de la costa norte de California recibirá tratamiento de salud mental en lugar de ir a juicio, dictaminó un juez.

Los fiscales acusaron a Dharmesh A Patel, de 43 años, de intento de asesinato después de que el Tesla que conducía cayera por un acantilado de 250 pies (76 metros) a lo largo de la carretera del Pacífico en el condado de San Mateo, hiriendo a su esposa e hijos menores. Todos cuatro sobrevivieron al accidente del 2 de enero de 2024 en lo que un funcionario llamó un "milagro absoluto".

### **El fiscal de distrito de San Mateo dice que está decepcionado con la decisión del juez**

El fiscal de distrito del condado de San Mateo, Steve Wagstaffe, dijo el miércoles que estaba decepcionado con la decisión del juez.

"Estoy decepcionado con la decisión del tribunal, pero el juez Jakubowski consideró cuidadosamente las pruebas y los hechos y se decidió por otro camino", dijo.

Patel, que estaba en un viaje familiar de Pasadena al Área de la Bahía, tendrá que completar un programa de tratamiento de salud mental ambulatorio de dos años en un hospital de la Bahía Área para que se retiren los cargos, dictaminó la jueza superior Susan Jakubowski la semana pasada, informó KRON-TV.

### **La defensa de Patel argumentó que califica para el desvío de salud mental**

El abogado defensor de Patel, Joshua Bentley, argumentó en mayo que el radiólogo cumple con los criterios de desvío de salud mental de California, informó la estación de televisión.

"Es importante comprender por qué estamos aquí. No todo el mundo que comete un delito es un delincuente. No hay duda de que esto es un caso muy serio. Pero la ley abarca esta situación específica", dijo Bentley a la jueza.

Patel no representa una amenaza para la comunidad porque estará bajo un programa de tratamiento psiquiátrico intensivo, así como monitoreado con un brazalete GPS equipado con una sirena, dijo Bentley.

#### **La fiscalía argumenta que Patel no debería calificar para el programa de desvío de salud mental**

La fiscal adjunta Dominique Davis argumentó que Patel no debería calificar para un programa de desvío de salud mental porque representa "un riesgo inaceptable para la seguridad pública",

informó KRON-TV.

La esposa de Patel testificó que no quiere que su esposo sea procesado. Dijo que sus hijos extrañan a su padre y quieren que regrese a casa, informó la estación de televisión. Davis dijo que las pruebas mostraron que en las semanas previas al intento de triple asesinato, Patel experimentó paranoia y delusiones, que son síntomas del trastorno esquizoafectivo. La jueza estuvo de acuerdo con la defensa de Patel y dijo en su fallo que Patel no tiene antecedentes de violencia y que su diagnóstico de trastorno depresivo mayor desempeñó un papel significativo en sus acciones.

Patel, quien ha estado encarcelado sin fianza desde su arresto, será retenido durante varias semanas más antes de ser liberado a la casa de sus padres en Belmont, California. Será monitoreado por GPS, tendrá que entregar su licencia de conducir y pasaporte, y tendrá que presentarse en la corte semanalmente, dictaminó la jueza.

Author: mka.arq.br Subject: pixbet apk baixar Keywords: pixbet apk baixar

Update: 2024/7/14 6:38:46